$2009$ 

PDF and the state of the state of the state of the state of the state of the state of the state of the state of the state of the state of the state of the state of the state of the state of the state of the state of the st

https://www.100test.com/kao\_ti2020/553/2021\_2022\_2009\_E5\_B9\_ B4\_E6\_8A\_A5\_c30\_553027.htm () 1  $2$ 

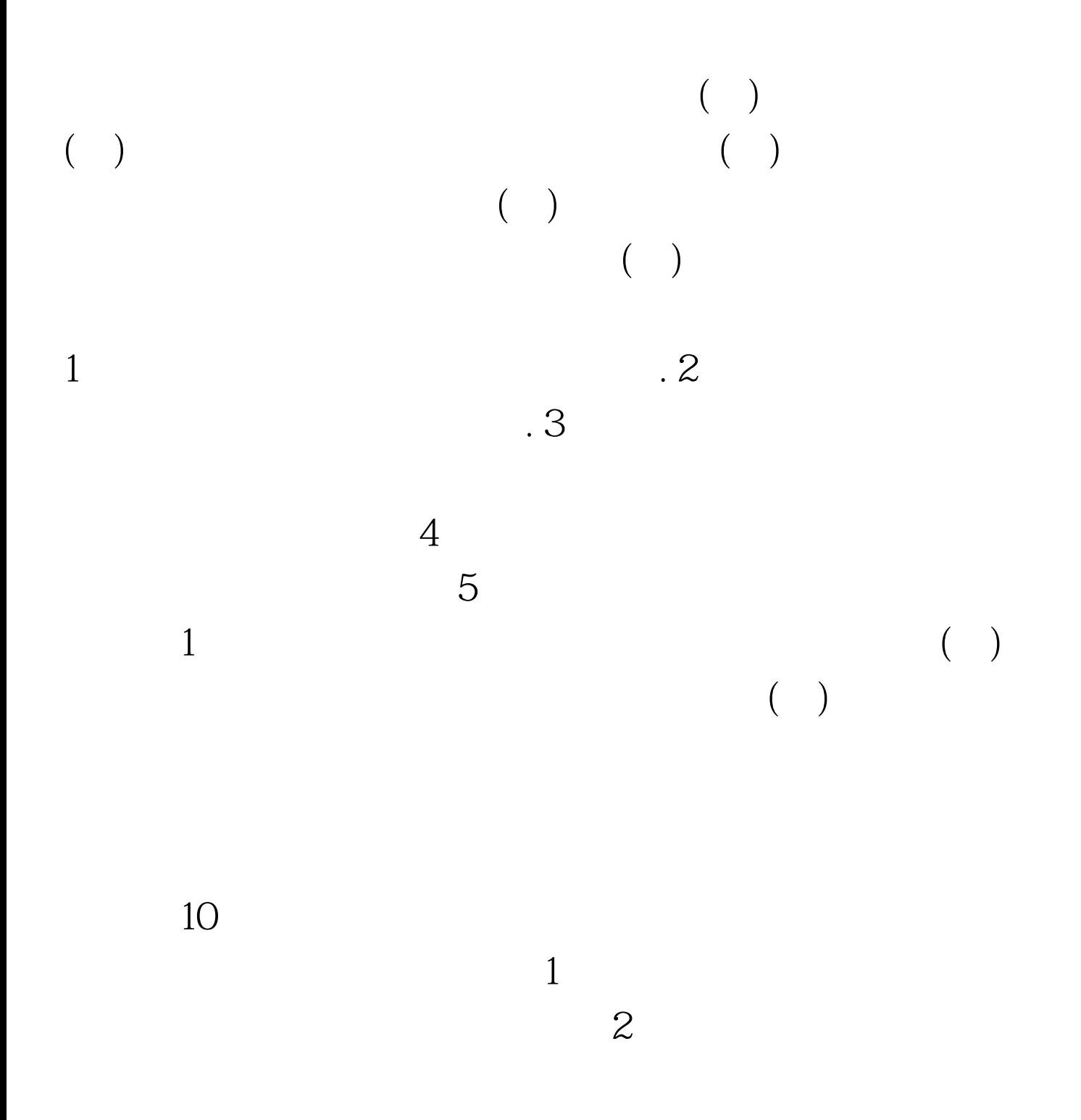

## $2009$

## $"$ #F8F8F8" 100Test

www.100test.com